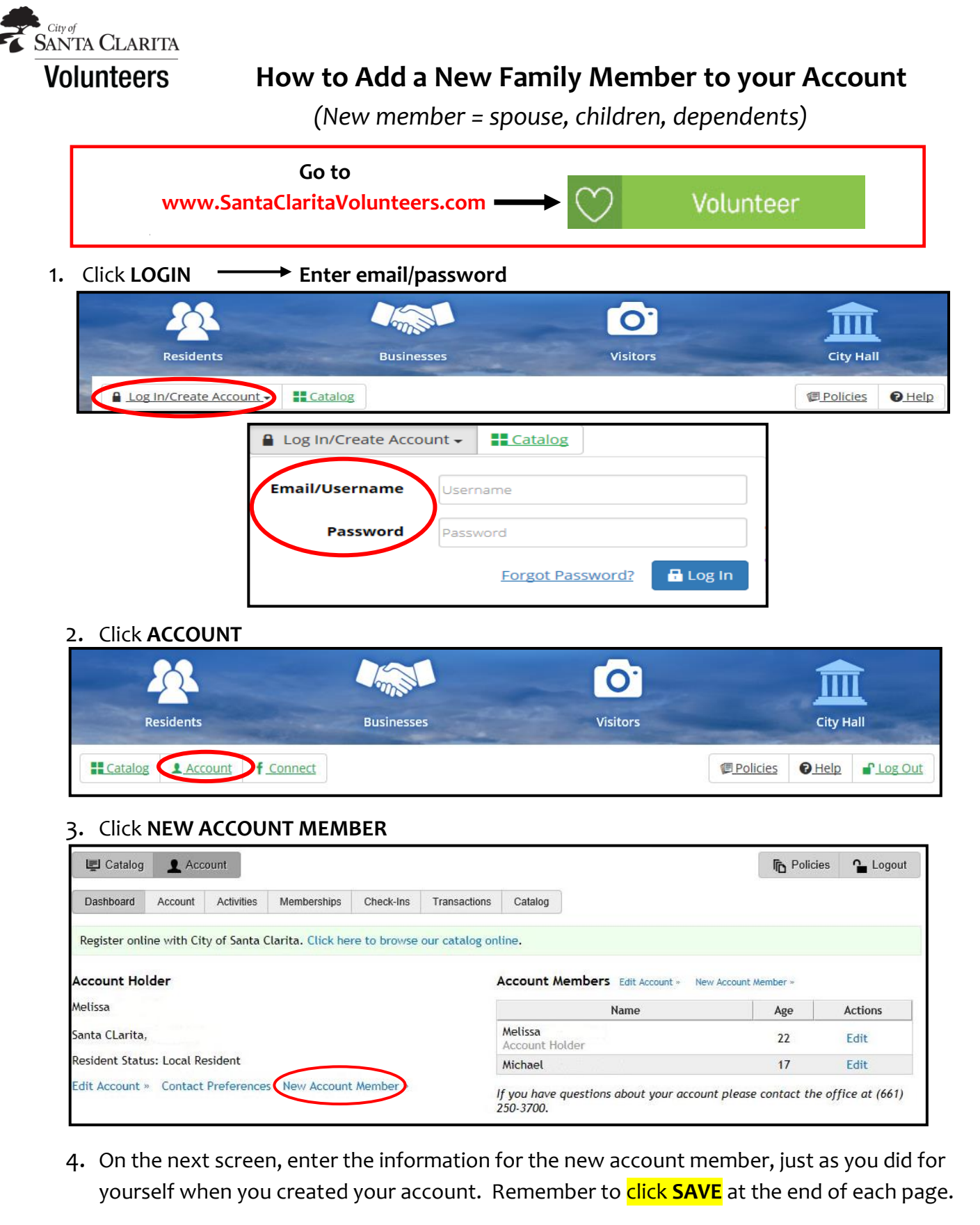

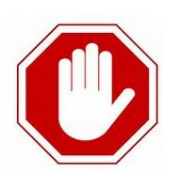

*YOU'RE NOT DONE! After adding your family members, log back in and sign up to volunteer for each opportunity you and/or your family members are interested in.*